## 知 某局点CAS CVM里面的一台Linux虚拟机安装完castools工具之后前台显示未 运行的经验案例

**[李树兵](https://zhiliao.h3c.com/User/other/14000)** 2019-03-04 发表

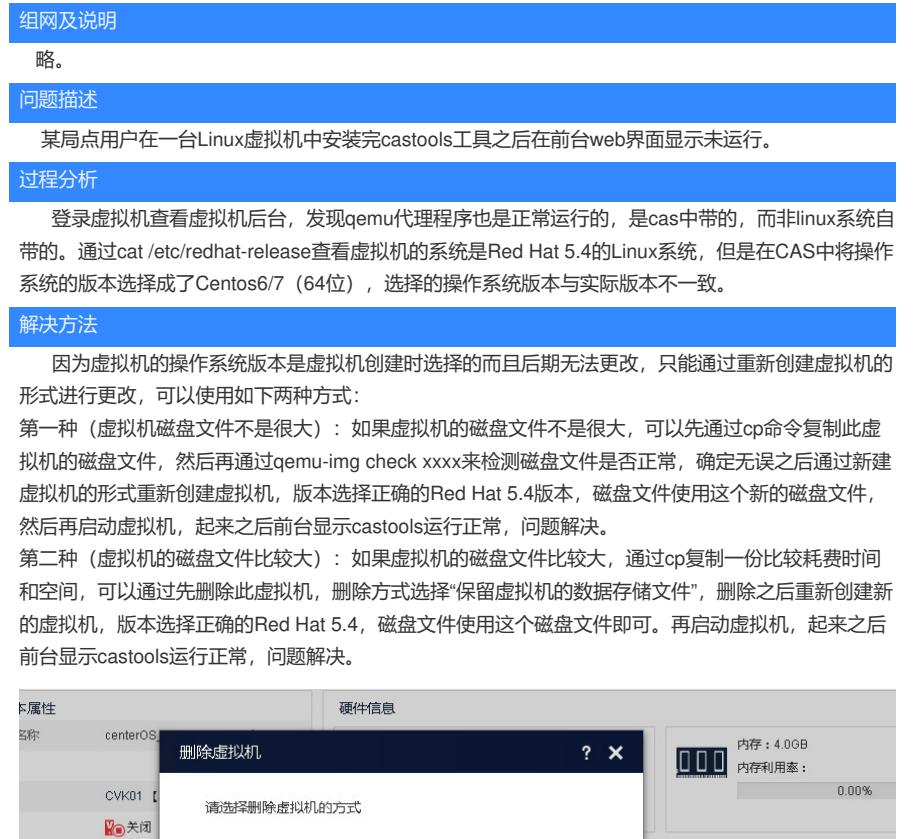

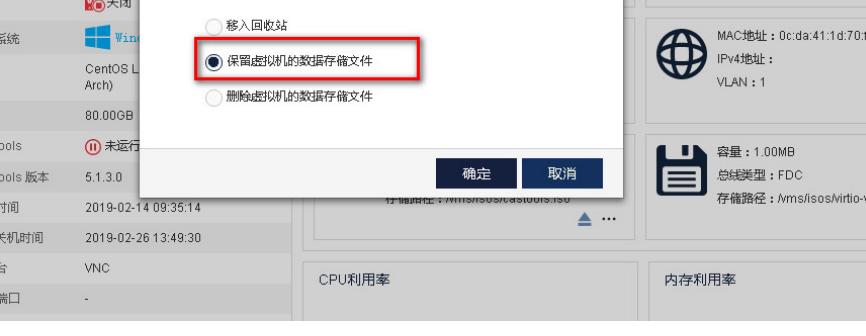

注意:

由于此虚拟机的Red Hat版本较老,没有集成virtio驱动,故选择磁盘类型的时候不要选择高速硬盘,要 选择IDE硬盘,这样虚拟机才能正常读取磁盘信息启动。